## **Control Results Grid**

The Control Results tab shows the details of the stakeholders' answers regarding the controls and subcontrols attached to a risk. The results of these choices are used to calculate compliance and risk scores. The details of these choices are displayed in a grid. Only subcontrols are selectable. The controls will be read-only.

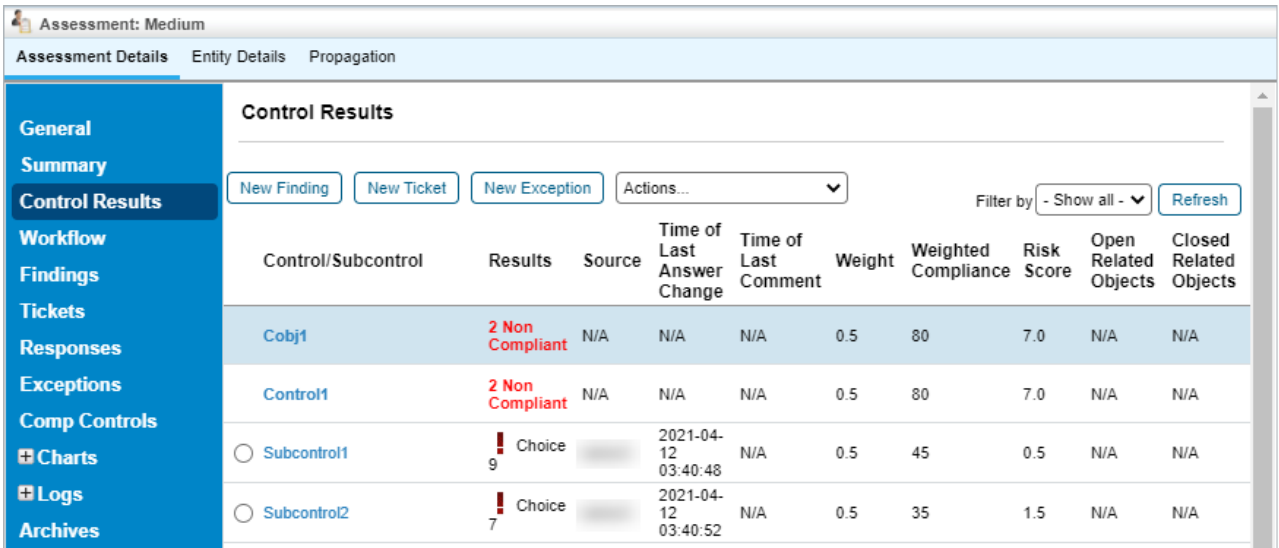

## The Control Results tab.

The **Control Results** grid shows the following information:

- **Control/Subcontrol:** The ID of the control or subcontrol attached to this assessment.
- **Results:** Whether or not the questions associated with the control or subcontrol are complete, and how many are still unanswered.
- **Source:** Where the control or subcontrol came from.
- **Time of Last Answer Change:**When the stakeholder last updated his or her answers to the questions.
- **Time of Last Comment:**When the stakeholder last left a comment on the related question.
- **Weighted Compliance:** The control or subcontrol's compliance score %.
- **Risk Score:** The control or subcontrol's current risk score.
- **Open Related Objects:** A list of the control or subcontrol's outstanding exceptions, tickets, or findings.
- **Closed Related Objects:** The quantity of exceptions, tickets, or findings attached to the control or subcontrol have been closed.

If you have the ui.assessment.controlResults.showFormulas property in the **Agiliance.properties** folder set as true, the **Default Compliance & Risk Score calculation formulas** section will be displayed below the**Control Results** grid. This will allow users to see the formulas used to calculate the various results in the above grid.

## Default Compliance & Risk Score calculation formulas

overall\_compliance\_score = sum(control\_weight \* control\_compliance\_score) / sum(control\_weights)<br>overall\_risk\_score = sum(control\_risk\_score)/sum(control\_weight) if control objective is present in the content pack the form [1] control scores the contribution of summary controls and the control compliance\_score) / sum(subcontrol\_weights)<br>control\_compliance\_score = sum(subcontrol\_risk \* control\_weight \* asset\_criticality (default criticality = 5) [2] subcontrol scores (radio or checkbox)<br>weighted\_subcontrol\_risk = sum(subcontrol\_risk\_score) / sum(subcontrol\_weights)<br>subcontrol\_risk\_score = subcontrol\_risk \* subcontrol\_weight<br>subcontrol\_risk = 10 - subcontrol\_compli weighted\_subcontrol\_compliance\_score = subcontrol\_compliance\_score \* subcontrol\_weight<br>radio\_subcontrol\_compliance\_score = (choice\_score / (max choice\_score)) \* 100<br>checkbox\_subcontrol\_compliance\_score = (choice\_score / su

The Default Compliance & Risk Score calculation formulas section.